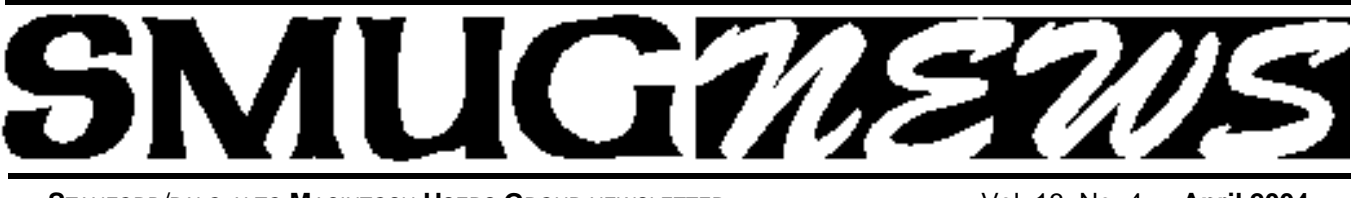

**STANFORD/PALO ALTO MACINTOSH USERS GROUP NEWSLETTER VOL. 13 No. 4 • April 2004** 

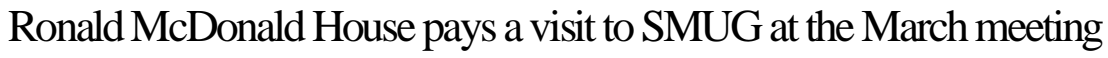

*Ronald McDonald House Serving families of seriously ill children since 1979 Ronald McDonald House at Stanford provides a home-away-from-home and compassionate support for families with children with life-threatening illnesses receiving treatment at Lucile Packard Children's Hospital or Stanford Hospital and Clinics.* 

*Dedicated administrative and volunteer staff focus on the family so the family can focus on the needs of their sick child. Families support and coach each other. Children, often self conscious and embarrassed about their illnesses, feel very much at home in this warm and nurturing environment.* 

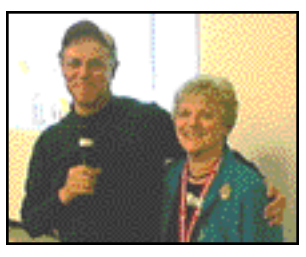

Frank Smith and Mary Esther Candy–RMH volunteers coord.

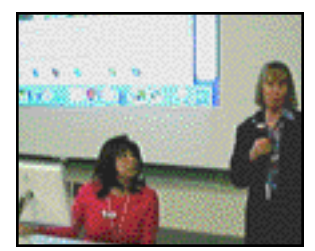

Pat Tomaris & Mary Barron, staff with RMH CLIK program

#### **IN THIS ISSUE**

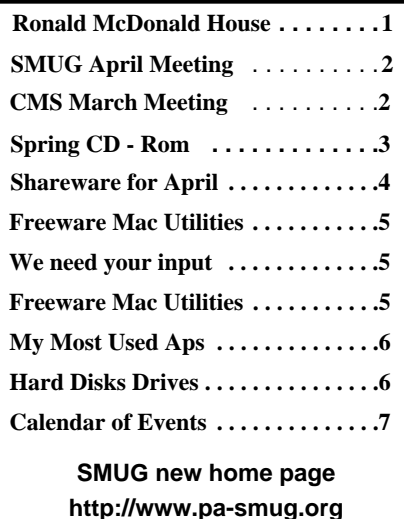

### **CLIK** *(Computer Learning for Ill Kids)*

This program began at the Ronald McDonald House in May 1993. Since then this program has given the children who stay at the House an opportunity to learn computer skills, use sophisticated systems, send and receive e-mail, and genuinely enjoy themselves in a carefree activity that can help take their minds off the serious nature of their various diagnoses.

CLIK is the brainchild of Ross Moran, a cystic fibrosis patient who was all too familiar with the isolation, loneliness, and boredom so much a part of a serious, lingering illness. But he knew that he, as well as others in similar circumstances, could derive a lot of satisfaction from a computer. Ross put it this way: "Even when I'm worn out by my illness, I usually have the energy to push the mouse and feel just as able as the other kids." Apple Computer, Inc. recognized this too and donated four computers.

The program has since grown, now housing 12 computers in two rooms (one in the Immune Wing and one in the Main House). Given this opportunity to explore new interests and expand their environment, the kids smile, laugh, and squirm with delight as they design the ultimate playground, play a challenging game, or send a photo to grandma.

CLIK volunteers have trained well over 1,000 children and adults, and worked closely with many others.

# Those children who master basic skills

become CLIK Kids who are then entitled to use the equipment without a volunteer being present.

The expanded House will have a new CLIK Room specially configured to accommodate 15 computer stations in the Main House. The Immune Wing will also feature upgraded computer facilities. P*lease visit us at: www.clikkids.org* 

#### $THANKYO U$

*Ronald McDonald House want to than k all the SMUG members who donate computer equipment it was very much appreciated.*

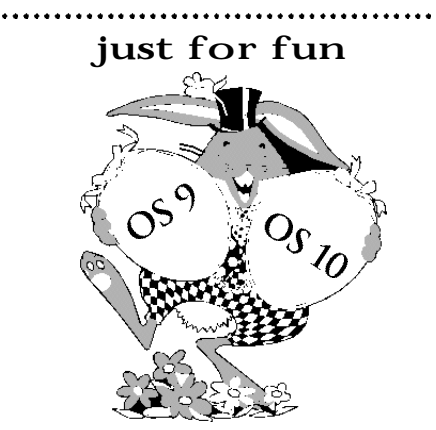

**Join us for the OS 9 and OS 10 Easter Egg Hunt at our April meeting.** Software programmers have a long history of putting useless little features called Easter Eggs in there programs. Did you ever wonder where they are or what they look like? Do you have any Easter Eggs to share?

**SMUG Office** *P.O. Box 20132 Stanford CA, 94309 650 286-7539*

**WEB Site** *http:/www.pa-smug.org* 

**Club Mailing List**   $s$ *mugusergroup@yahoogroups.com* 

#### **BOARD OF DIRECTORS**

**Frank Smith,** int. President **(**510) 477- 0969 *a q u a m a n 4 7 @ m a c . c o m*

**Tom Mathieu,** Director Treasurer (650) 494-7760  $t$ mathieu@pa-smug.org

**Lorrie Bleiler,** Director **(**650) 948-1400 phone /fax bleiler@pa-smug.org

**Jim Thornton** Director iimthornton@mac.com

**Steve Bellamy** Director (650) 854-5895 steve@leonead.com

#### **NON-BOARD OFFICER** Vice President/vacant

#### **COMMITTEES**

**Membership Ilana Braun,** Chair **(**650) 493-6197 ilanab@pa-smug.org

**Scott Spencer** Assistant smug \_ info@pobox.com

**NEWSLETTER Lorrie Bleiler,** Director Editor/Designer **(**650) 948-1400 phone /fax bleiler@pa-smug.org

**John Schipper,** Staff Writer **(**650) 493-8048

**John Kaufmann,** Distribution (650) 494-0703 grovejohn@sbcglobal.net

**Louis Bookbinder,** News and Tips booky@pa-smug.org

**SHAREWARE** Owen Saxton (650) 966-1775 ohsaxton@earthlink.net

**WEB SITE James W. Higgins**, Webmaster/Secretary Webmaster@pa-smug.org

### **Smug Contacts SMUG March 1 Meeting Schedule 6:30 - 9:30 6:30 - 7:00 Questions and Answers 7:00 - 7:30 Shareware** Dave Aston /Shareware Team **7:30 - 7:45 Break 7:45 - 8:00 Easter Egg Hunt 8:00 - 9:00 Why OS 9 vs OS 10**

**9:00 Raffle**

### **CMS Products** *World's EASIEST Backup & Storage Solutions* **Morgan Williams—Our March Presenter**

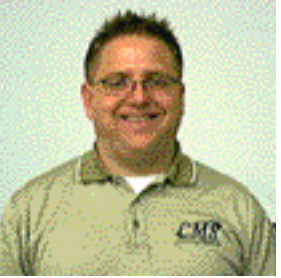

**Morgan is CMS's Apple Channel Manager. CMS** has been in business for over 20 years, is bases in So. Calif. and has a long relationship with Apple. If you ever had a hard drive fail or a computer stolen, you know the pain associated with the loss of data and the time it took with getting up and running again. **BounceBack** creates an exact copy of your computer hard drive enabling you to replace your failed hard drive with your backup drive or boot direct-

ly from your external backup drive (Mac only). And boy—does it work *FAST.* 

**BounceBack** does not use compression, does not delete files (and archives even the trashed files) and will back up SCSI drives on the chain. Their software even includes a backup capability for hidden files in UNIX.

**CMS** also sells a variety of OEM hard drives which they integrate into their cases with **BounceBack** software to make a complete backup system with a 3 year warrantee and unlimited tech support. They are compatible with OSX, Serial ATA's for Apple G5's (no SCSIs here), and notebook HD upgrades (G3s and older). Their back up hand held hard drives come in neat small cases in 80 Gig to 280 Gig with an OXFORD chip for their desktop models and another chip for laptops. But their prices are steep—if you try to put together a similar BU system you might be able

to cut the price in half—but you would not end up with the same hardware/software combination that would afford you the same degree of reliability and ease of use. (See pix at right for their little handheld gem)

If you purchase a **CMS** drive you can download OS 9.1 *BounceBack* software (or they will send you a disk of the 9.1 compatible software for those not using OSX.

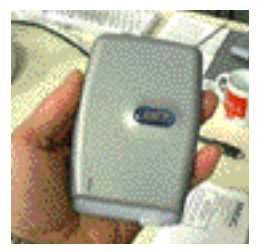

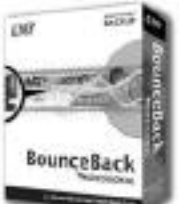

#### **SPECIAL DISCOUNT FOR SMUG MEMBERS**

*Bounce Back* software is \$99-. But for SMUG members they have setup a promo-coupon on our website that will provide a 15% discount on any purchase at www.cmsproducts.com.

**Coupon: PA-SMUG** (code for our discount)

To redeem coupon, enter the coupon code into the Sales & Discounts box during checkout and hit **"apply".**

*Sylvia Salinas, Sales contact, CMS Products, Inc. (800) 327-5773, Fax: (714) 435-9489, sales@cmsproducts.com*

## **SMUG SPRING CD-ROM**

#### **NEW CONTENTS**

**Audio & Music** CocoModX 0.3.2 Griffin Final Vinyl 1.1.2 iTuner 2.1 Jacket 0.4.6 LED Spectrum Analyser 2.0.3 StreamRipperX 1.0.5

#### **Comm**

FormsToGo X 2.1.1 FormsToGo 2.1.1 (Cls) GNUMail 1.1.2 GyazMail 1.1.9 IPNetSentryX 1.2c1 NetShred 2.1fc1 (Cls) NetShred X 3.3 PixNewsFREE 1.0 (Cbn) PixNewsLite 1.0.5 (Cls) PixNewsLite X 1.0.5 PixNewsPro 1.0.4 (Cls) PixNewsPro X 1.0.4 Reconnector 2.1 (Cls) Reconnector X 2.1.1 Rendezvous Browser 1.5 Ridge 2.11r1 WebDesktop 2.2 Zoe 0.5.7

#### **Design & Graphics**

GIMP v2.0pre4 Iconizer Pro 1.9.8 (Cls) Iconizer Pro X 2.0.6 iDraw 1.3.1 MorphX 2.7.1

#### **Development**

MacCVSClient 1.8.1 Revolution 2.2rc2 (Cls) Revolution X 2.2rc2

**Fun and Games** Eyeballs 3.1

#### **Interface**

Application Enhancer 1.4.1 BackgroundSaver 1.2.6 ClearDock 1.2.4 LoginWindow Manager 1.0.2 Menu Master 1.1 SpaceTime 1.0 XMenu 1.1

#### **Kitchen Sink**

A Cook`s Books 8.6.4 Angle Logic Primer 1.0 (Cls) EquinoX 5.0 JanusNode 2.0.6 Knowledgetank 1.0.1 SETI@home X 3.0.8Panorama

#### **Multimedia**

DVD Controller 2.1 iPhoto Buddy 1.1.8

Movie Canvas 1.4.1 Photo Album Builder X 1.3 PhotoReviewer 1.2 VLC Media Player 0.7.1a ZeboPhoto 1.4.2 (Cls ZeboPhoto X 1.4.2

#### **Productivity**

Cashbox 0.30 Circus Ponies NoteBook Demo 1.2 CocoAspell 1.4.1 CopyWrite 2.0.2 HP48 1.2 iBank 1.3.2 iMOnTime 2.0.7 iStock 1.3a11 Notabene 2.6 NotePad 2.0.1 OnTimers 1.2

#### **Utilities**

aBook2Pod 1.1.1 Cache Out X 4.0 Check Preference Files 1.6.9 Clean Text 3.2 (Cls) Clean Text X 3.2 Disk Inventory X 0.8 DMG Maker 2.0.5 DVDBackup 1.3 GUI Tar 1.0 iCal Backup 1.0.1 InforMac 0.03b2 iPodRip 3.0.5 MacTheRipper 1.5.5a Photorescue 2.0 Photorescue Wizard 2.0 RsyncX 2.0c SafariSorter 2.7

#### **STOCK CONTENTS**

**Graphics** GIFBuilder for OSX 1.0 GifBuilder 1.0 (Cls) Goldberg X 2.4 \* Goldberg  $2.4$  (Cls)  $*$ GraphicConverter X 5.0.1 \* GraphicConverter 5.0.1 (Cls) \* Jade 1.2 (Cls)

#### **Internet**

AOL Instant Messenger 4.7 (Cbn) \* Better Telnet 2.0b4 (Cls) Camino 0.7.0 Eudora  $X$  6.1b4 $*$ Eudora 6.1b4 (Cls) \* Fetch 4.0.3 Firefox 0.8 \* iCab X 2.9.7 iCab 2.9.7 (Cls) Interarchy 7.0.1 \* Interarchy  $6.3$  (Cls)  $*$ Internet Explorer X 5.2.3 Internet Explorer 5.1.7 (Cls)

MacSSH 2.1fc3 (Cls) Mozilla X 1.7b \* Mozilla 1.2.1 (Cls) MT-NewsWatcher X 3.4 \* MT-NewsWatcher 3.1 (Cls) Netscape X 7.1 Netscape Communicator? 7.0.2 (Cls) Netscape MRJ Plugin X 1.0.1 Netscape MRJ Plugin 1.0b5 (Cls) Niftytelnet SSH 1.1r3 (Cls) OmniWeb 5.0b3 \* Opera 7.50p3 \* Opera  $6.0\overline{b1}$  (Cls)  $*$ Outlook Express 5.0.3 (Cls) RealOne Player 9.0 RealPlayer 8 6.0 (Cls) Thunderbird 0.5 \* Windows Media Player X 9 Windows Media Player 7.1.3 (Cls) \*

#### **Others**

BBEdit Lite 6.1.2 (Cls & Cbn) BBTidy 1.0b10 DarkSide of the Mac 5.0.6 (Cls) Extension Overload 5.9.9 (Cls) MacTracker X 2.1.1 \* MacTracker 2.1.1 (Cls) \* Mariner LE 3.1.4 (Cls) MP3 Rage 5.8 (Cbn) SoundApp 2.7.3 (Cls) SoundJam MP Free 2.5.3 (Cls) Tex-Edit Plus X 4.6.7 \* Tex-Edit Plus 4.1.3 (Cls) textSOAP 3.3 (Cbn)

#### **Utilities**

Adobe Reader 6.0.1 Acrobat Reader 5.1 (Cbn) ADBProbe 1.0.3 (Cls) Aladdin DropStuff 6.0.1 Aladdin Expander? 6.0.1 Andrew's Disk Copy Scripts 2.1.1 AntiWordService 2.0.1 Default Folder X 1.9.3 \* Default Folder 3.1.5 (Cls) FinderPop 1.9.2 (Cls) PopChar Lite 2.7.2 (Cls) PrintToPDF 2.4.4 (Cls) SCSIProbe 5.2 (Cls) ShrinkWrap? 2.1 (Cls) Sleeper 3.5 (Cls) Snitch 2.6.7b2 (Cls) TechTool Lite 3.0.4 (Cls) TinkerTool 3.2.1 \*

\* New or updated since the previous CDOQ

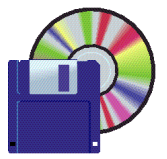

### **Shareware News April Demo ITEMS** Demo by **Qwen Saxton**

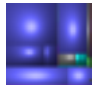

#### **Disk Inventory X 0.8**

Disk Inventory X is a disk usage utility for Mac OS X. It shows the sizes of files and folders in a special graphical way called "treemaps". *Requires OSX 10.2.4+. Free.*

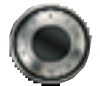

**iBank 1.3.2**

iBank is an intuitive personal financial manager. Use it to manage your cash accounts and credit cards. iBank features scheduled transactions, categories, memorized transactions, auto-fill, custom graphical reports and more. Using iWork you can sync your paid projects to any account with the click of a button. Download transactions from your bank as either QIF or QFX files and import them, easily.

*Requires OSX 10.2+. \$20.*

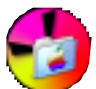

**Iconizer Pro X 2.0.6 Iconizer Pro 1.9.8 (Cls)**

Iconizer Pro is an application developed for generating a set of 32 bit (16 millions, full colors) icons from any pictures. This feature is normally used for creating a background of CD, folder or other container windows. The output icons can also be viewed on any Mac OS but Mac OS 8.5 or higher is required to view 32 bit color. Iconizer Pro-generated icons inside CDs can be viewed on both Mac OS 9 and Mac OS X. *Requires OS 8.6+ or OSX 10.1.5+. \$15*.

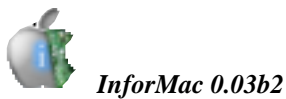

InforMac is an AppleSystemProfiler-like utility that displays information about your computer such as hardware, software, and settings. With InforMac you can save this information as a file, protect the personal data it contains, and read the file on any other computer. *Requires OSX 10.2+. Free.*

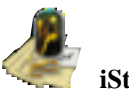

**iStock 1.3a11**

iStock (was Stock Watcher) will automatically retrieve the latest quotes from the internet and display this information in a convenient format. It will also manage your portfolio of shares including calculation of gain or loss in your local currency.

*Requires OSX 10.1.5+. \$12.*

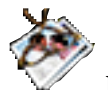

#### **PhotoReviewer 1.**2

PhotoReviewer is a photo management app that helps you to sort through your incoming photos, whether from your digital camera (including raw images!), your scanner, or your internet connection. Quickly view your photos and choose which ones are "keepers", sort them into different folders, delete duplicates, and more. PhotoReviewer belongs between your digital camera and iPhoto, weeding and sorting your photos before iPhoto gets bogged down by them. It also makes a great slideshow app!

*Requires OSX 10.2+. \$10.*

**ZeboPhoto X 1.4.2 ZeboPhoto 1.4.2 (Cls)** ZeboPhoto is a utility for viewing and editing images. Images are displayed without borders or enclosing windows, so as to give them a clean look on the screen. Effects are simply executed and quickly displayed. Also

included is a handy basic word processor.

Other features include: file browser, slide show, system information, movie maker, movie player, screen capture to image or PDF format, drag and drop capabilities, multiple undo's and redo's, image sizing, framing, cropping, posterizing, lightening/darkening, blurring, sharpening, rotation, tinting, inversion, color adjustment, adding captions, various masks, and page layout templates for printing. *Requires OS 9.0+ or OSX 10.1+. \$10.*

#### **THE SHAREWARE TEAM MEMBERS**

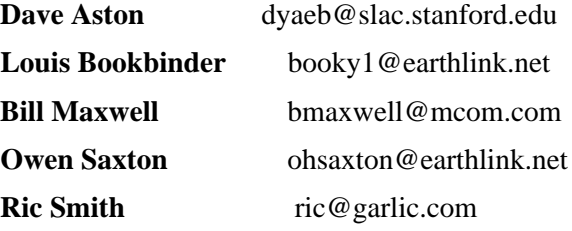

#### **Focus on Macs – Freeware Macintosh Utilities**

#### **Improving your Macintosh experience free of charge**

*Check out these freeware utilities to improve your Macintosh experience; most are for OS X, but some are for an older system software version.*

#### **Agax (System 7 or later)**

Antivirus program providing standard virus-scanning facilities and more advanced background protection.

#### **AutoPurge (Mac OS 8 or later)**

Remove unused items from the Temporary Items folders and free up disk space.

#### **Cache Out (Mac OS X 10.2.1 or later)**

Clear caches, swap files, and browser histories.

#### **Change Startup Disk (Mac OS X 10.2 or later)**

Bypass system preferences to switch into OS 9.

#### **DejaMenu (Mac OS X 10.2 or later)**

Press a key combination to display the current application's main menu as a context menu.

#### **DVD Capture (Mac OS 10.2, may not work on all hardware configurations)**

Take screen captures of the DVD Player Viewer in window and full screen mode.

#### **EggTimer (Mac OS X 10.1 or later)**

Set repeating reminders to go off every day at a certain time.

#### **Escapepod (Mac OS X 10.0 or later)**

Terminate the frontmost application by pressing Control-Alt-Delete, terminate the Dock by pressing Shift-Control-Alt-Delete, or do a force-logout by pressing Command-Control-Alt-Delete.

#### **File Sorter (Mac OS X or Mac OS 9.x with CarbonLib)**

Rename files sequentially using any file extension.

#### **Kudown (Mac OS X 10.0 or later)**

Schedule your Mac to shutdown (or restart or sleep) at a specific time and day of the week.

#### **Mactracker X (Mac OS X 10.1 or later) Mactracker (Mac OS 8.5 - 9.x)**

Find detailed technical information on every Apple Macintosh model along with information on Motorola, PowerComputing, and UMAX clones. Apple displays, printers, scanners, digital cameras, AirPort Base Stations, iPod, Newtons, and Mac OS versions are included.

#### **MPlayer OS X (Mac OS X 10.2 or later)**

Multimedia player with playlist supports playback of all widely used media types (MPEG 1-4, DivX, AVI, ASF, Ogg Vorbis, RealMedia, QuickTime Movie, MPEG layer 1-3, AC3, WindowsMediaAudio etc.) and movie subtitles of various formats (MicroDVD Player, Subrip, etc.).

#### **WhatSize (Mac OS X 10.0 or later)**

Quickly check the size of any file on your drive including hidden files, cache files, and directories.

#### **WireTap (Mac OS X 10.2 or later)**

Record any audio playing on your Mac and save it to a file for later listening or processing. (WireTap was featured in a recent Shareware presentation at SMUG.)

#### From Macs.About.Com website:

http://macs.about.com/cs/softwarereviews/a/freeware\_uti ls\_p.htm

*Original article by Rachael Smithey (Slightly adapted for SMUG by Jim Thornton)*

## **We Need your Input!**

From the board and your editor: Every month we try to have a presenter that will be of interest to you all members, but it gets somewhat difficult at times. We then have need of your input. Sometime it takes us months to set up a date with a great speaker.

We want it to be both high tech for those members who want to be on the cutting edge, and also to have presentations for members who are still using OS 9—or maybe earlier operating systems—and may still have some concerns on how all the new stuff works before they "upgrade".

I have prepared a questionnaire covering as many subjects I could think of. Please take a moment of concerned thought and get back to me with *YOUR* thoughts and desires of content of future meetings.

- 1. Do you want to see more application demos. **Which ones?**
- 2. Do you want to see more hardware demos. **Which ones?**
- 3. Do you know of anyone who like to be a presenter. **Would you like to be a presenter?**
- 4. We need some suggestions on advertising. We put copies of newsletters at Kepler's Menlo Park, and at WE FIX MACS in Palo Alto and Santa Clara. **Do you know of any other places to exhibit SMUG**   $new$  s letters?

Continued on page 6

#### We need your input Continued from page 5

- 5. As editor I 'm always looking for articles for the newsletter. Here are some suggestions: *Did you have an application that was that was a nightmare to install,: how did you over come it. Did you need a patch? How was the tech support and would you buy the product again. Do you want to advertise your MAC product in the newsletter?*
- *6. We need volunteers for several vacant SMUG offices. We really do!*

(Please RSVP to Lorrie Bleiler <*bleiler@pa-smug.org*>

........

### **My Most Used Applications**

*by Kendric Smith*

Besides the obvious aps of Eudora, Camino, Safari, Mozilla Firebird, and Graphic Converter, the aps I use most often are TypeIt4Me and URL Manager. These aps do not seem to be mentioned very often by the Shareware Team.

TypeIt4Me: I have a lot of passwords that I need every day, and this software makes it easy to enter them. I use it most frequently to log on to Eudora, and to forward SPAM to various agencies.

*Shareware \$27 http://typeit4me.com/*

URL Manager Pro: This keeps my URLs organized and readily available. It is easy to edit URL's, alphabetize, organize in folders, etc.

*Shareware \$25 http://www.url-manager.com*

### *- - - IMPORTANT READ-ME - - -* **Security and You**

To pass through the security gate on **April 5** you will need:

- **• To be on our list of members** If your membership has lapsed, send me an email by Saturday, **April 3**
- *aquaman47@mac.com*, to tell me you plan to attend
- **(Of course, err, um, don't forget to pay your dues at the meeting)**

#### **AND !!!** *Be prepared to show a photo ID at the gate.*

All guests are welcome as always, but you or they must email me by **April 3** so they can be on the list of attendees to be submitted to SLAC security.

Thanks for your cooperation.

*-Frank Smith*

### **Hard Disk Drives—Lost and Found! The Digital Loggers, Inc. Story**

OK, so I bet all of you wondered just where in xxxx did the old DISK Drive Depot store go that used to be located in the shopping center just off Lawrence Expressway in Sunnyvale (next to the old Computerware)? Well when I went searching for it, it was gone, gone gone. What to do? And I really did need a new SCSI HD for the G3 to replace the earlier 9 Gig SCSI.

Why a SCSI you ask? Well its used as an external drive. Why external you ask? Again; well that's where all the applications are located of course. OK, but why not have all the applications on the internal IDE drive? Well, because that's where all the internet connection stuff is located! HUH? OK, then just stick with me for a minute and I'll let you in on the neatest little trick since sliced bread, and a great way to protect your applications and data from prying eyes while on the internet.

When on-line access is needed, the internal drive is the startup disk and the external SCSI is not turned on. And when the applications are needed then the external drive is used as the startup drive *and* "Remote Access" to the internet is turned off (at idle). Get it?

Now for the rest of the story. Yes, I found them—but under a new name of **Digital Loggers Inc.**, at a new location on 2695 Walsh Ave in Santa Clara; Tel (408) 330-5599, Fax (408) 541-8459 [*www.digital-loggers .com*]. And they still have a wide assortment and large inventory of OEM SCSI, ATI, and other hard drives and accessories. Their main business now is providing Voice and Data Logging Systems (and Hard Drives) for Police/911 Call Centers, Correction Facilities, Courtroom Reporting, Financial & Securities Brokerage Services, Nuclear Power & Scientific Logging, Government & Military Security, Call Centers, and Air Traffic Control & Dispatch Applications.

**Digital Loggers** also provides Preconfigured Network Systems, Mil-2400 Network Logging Units, Mil-4000 Modular CD Logging Units, Mil-4000N Network Logging Units, Personal Audio Logger/s, and a neat "Evidence Builder" application that instantly creates case files from E-911 recordings.

The Seagate 73 Gig SCSI Cheetah (ST373307/LC) (PN OEM73LC-10) that I purchased runs at 10,000 rpm, is silent and cool, and works like a charm. So, there you have it. If you need a hard drive, drive accessories or a complete logging system give them a call. A good contact there is **Thai Kim** (Corporate and Government Sales).

*SMUG member; Name withheld by request*

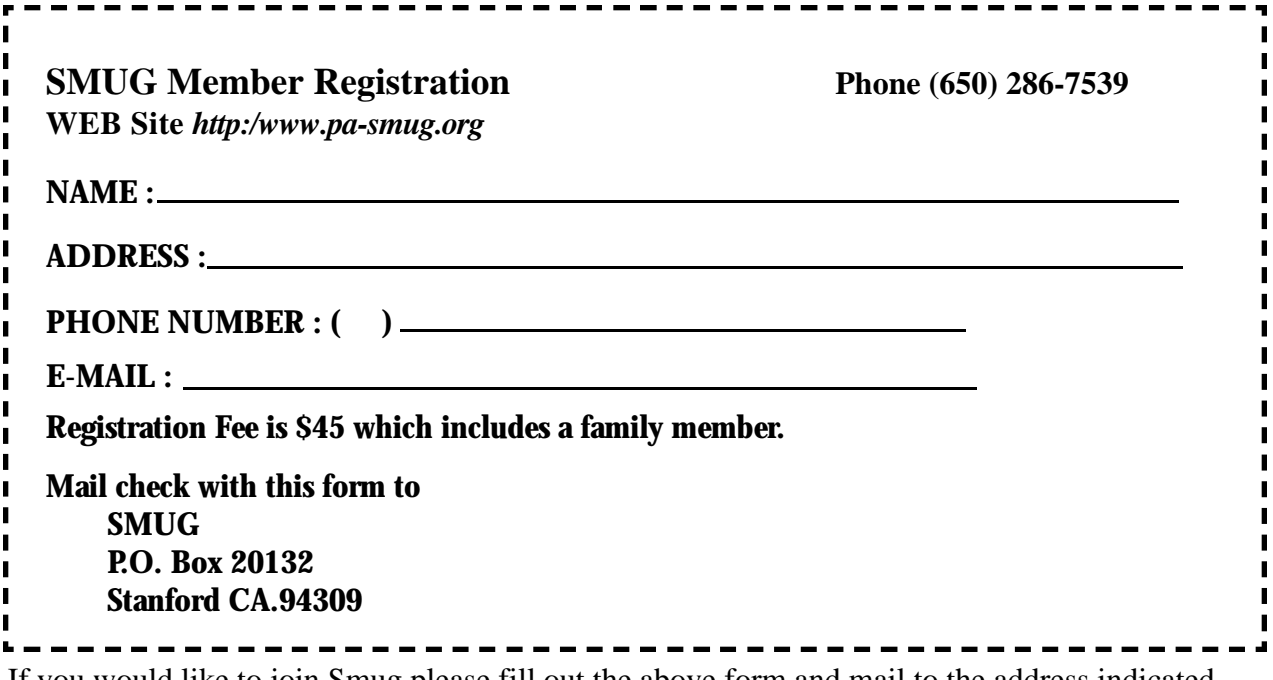

If you would like to join Smug please fill out the above form and mail to the address indicated. Please check out our website for more information or call if you have any questions.

# **Calendar of EVents**

#### **Monday, April 5**

**General Meeting: Panofsky Auditorium**, Stanford Linear Accelerator Center (SLAC), 2575 Sand Hill Road, Menlo Park.

**Shareware Team meeting** at Owen Saxton's house, 1442 San Marcos Circle, Mt. View. Meeting starts at 7:15 pm. *(See page 2 for Owen's phone number and E-mail address).*

**Thursday, April 15** Board of Directors meets at 6:45 pm Harmony Bakery, 299 California Ave. Palo Alto.

#### **Friday, April 23**

DEADLINE for Newsletter articles and Calendar items to be submitted by email to **bleiler@pa-smug.com**

### **April 2004**

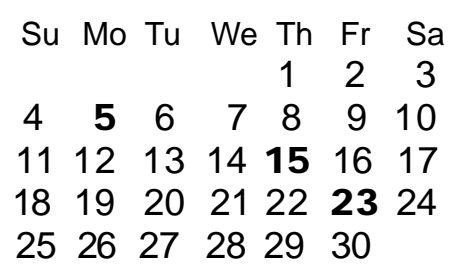

### **May 2004**

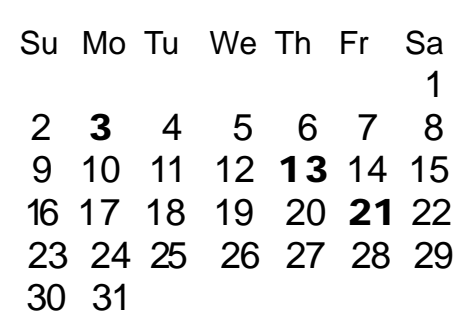

We thought the above calendars would be helpful for those people who don't have E-mail. This is the projection for the upcoming meeting dates.

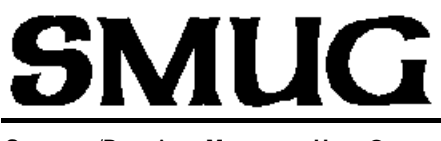

**S**TANFORD/PALO ALTO **MACINTOSH U**SER **G**ROUP

**P.O. Box 20132 Stanford, CA 94309-20132 (650) 286-7539 http://www.pa-smug.org**

> **NEXT MEETING Monday April 5, 2004 in Panofsky Auditorium**

**Why OS 9 vs OS 10 Easter Egg Hunt**

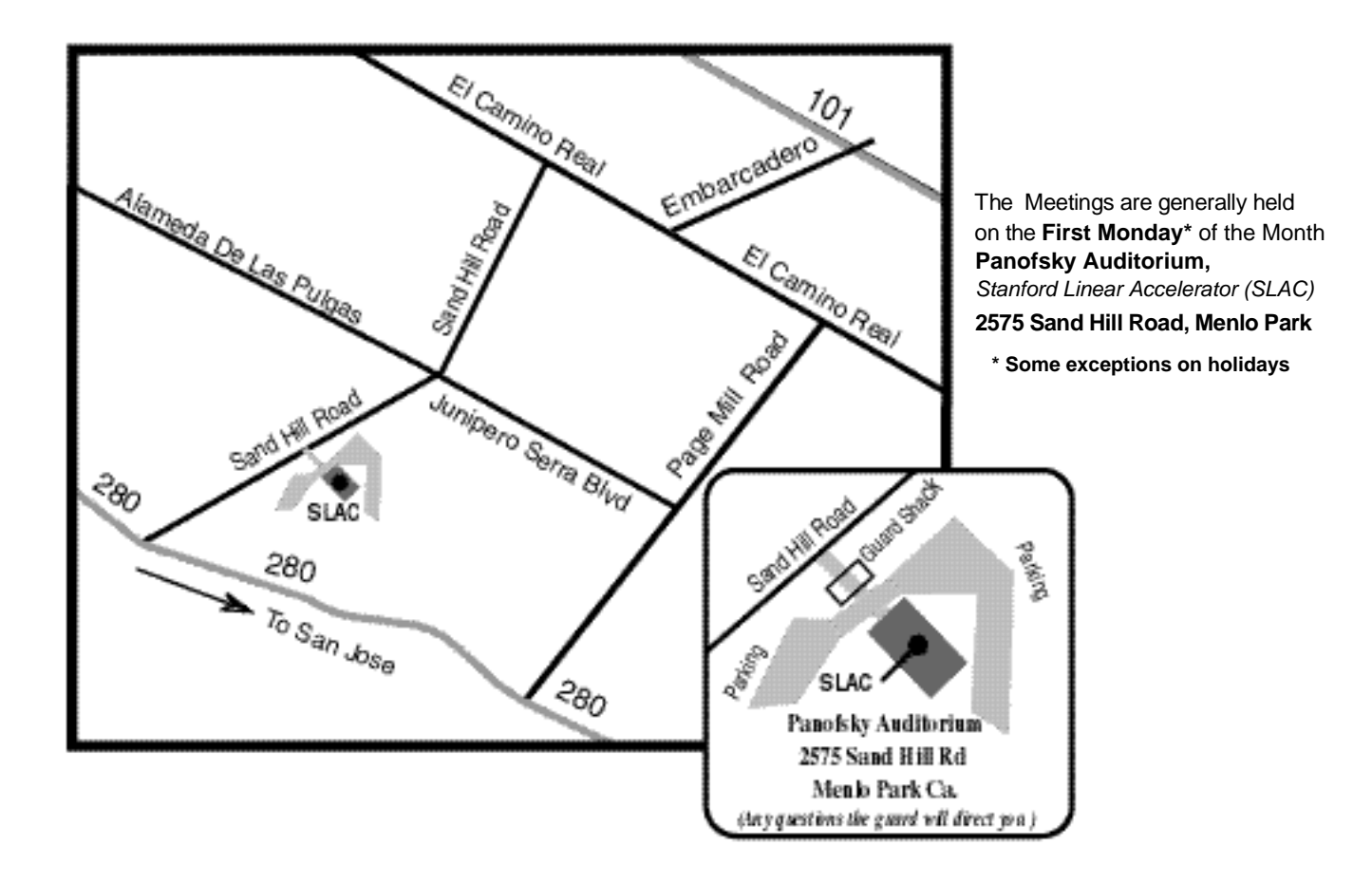